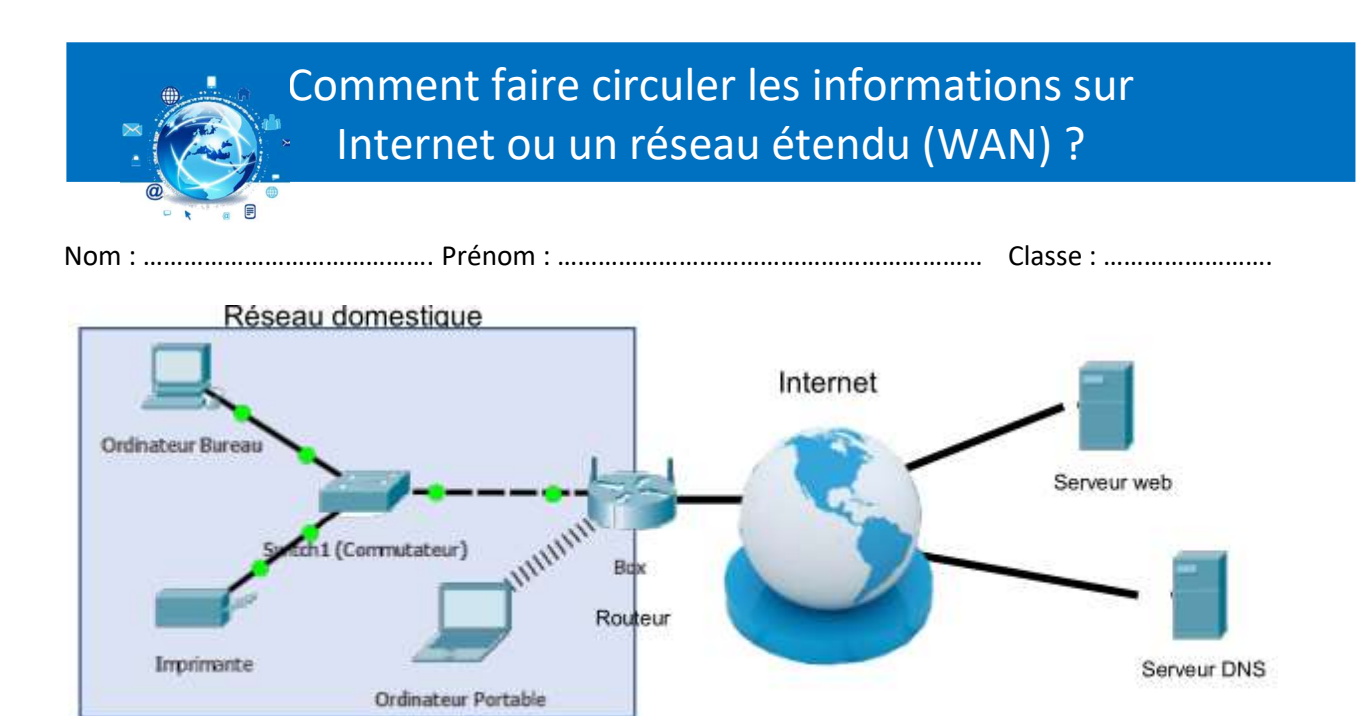

## 1. Accéder à Internet depuis le réseau domestique → Passerelle.

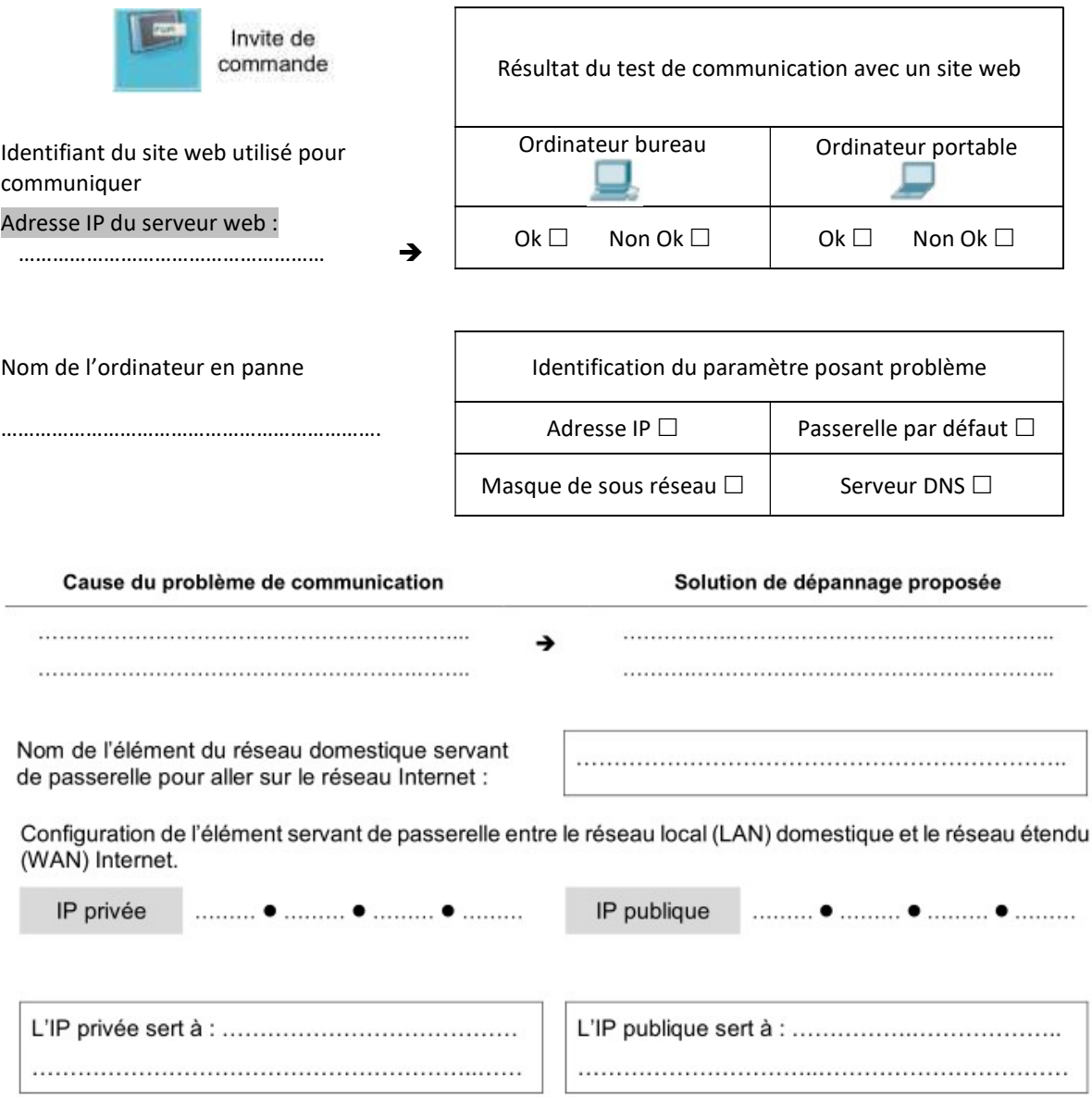

## 2. Mettre en place la consultation d'un site web  $\rightarrow$  Serveur web et serveur DNS.

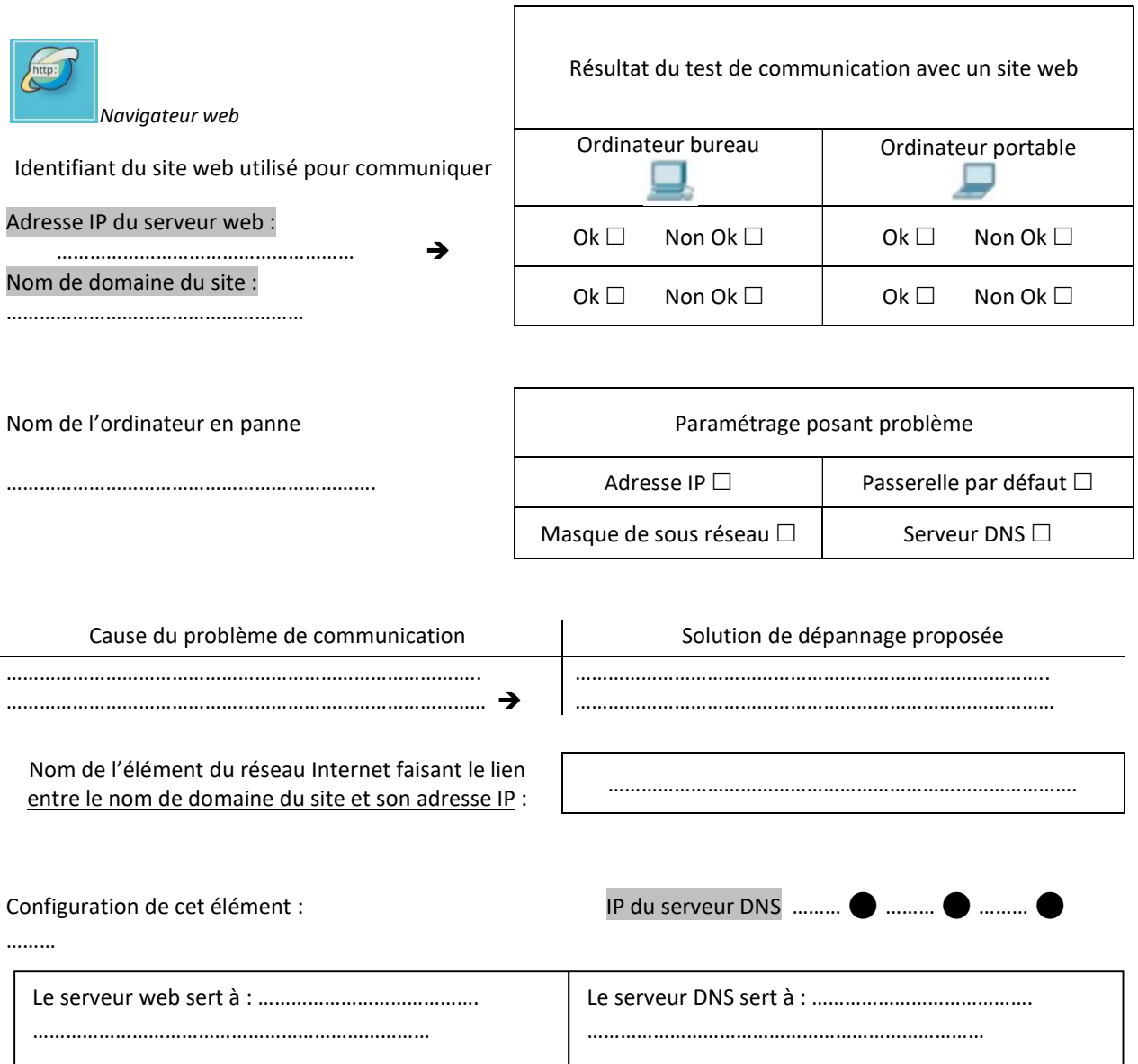

## 3. Comment acheminer mes données sur Internet -> Le routage.

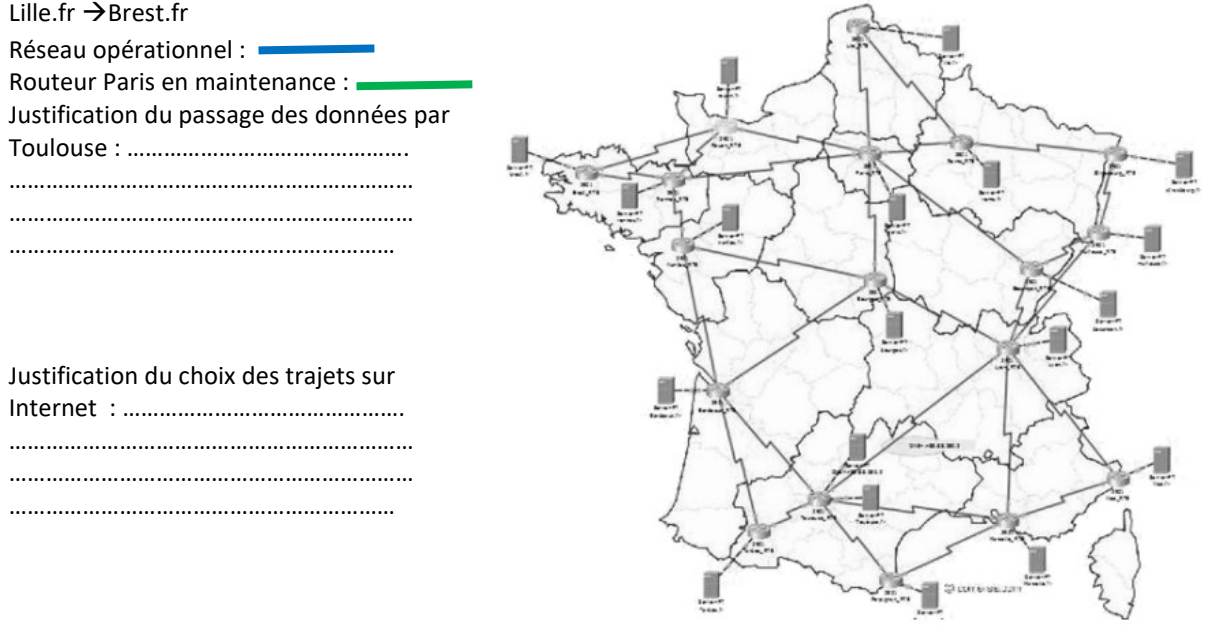

٦

- 4. Prendre conscience de l'impact environnemental lié au stockage et aux flux des données d'informations.
- Après avoir pris connaissances des différents documents ressources, explique en quelques lignes ce qu'est un Data center (cf. page 1) : ………………………………………………………………………………………………………………………… ……………………………………………………………………………………………………………………………………………………………………

………………………………………………………………………………………………….

- Visionnez la vidéo de la visite d'un data center. (ENT>Séquence 21>S1-04>Ressources)
- $\triangleright$  Complète le tableau ci-dessous (cf. page 1) :

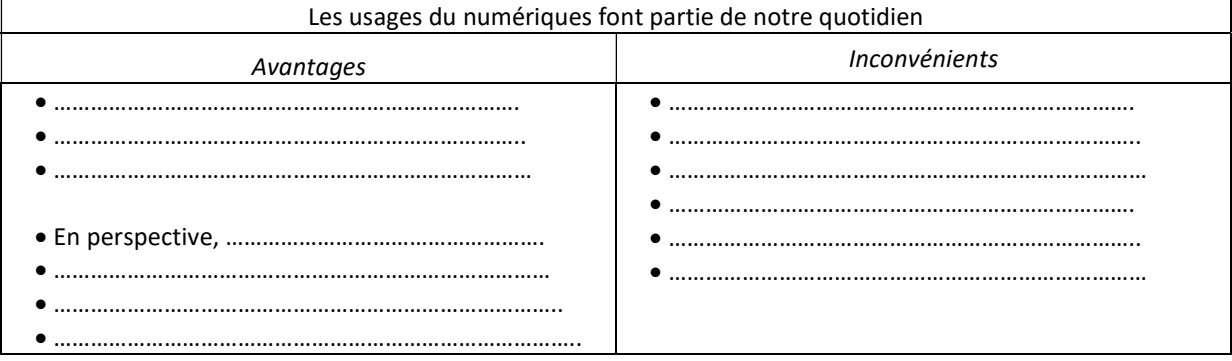

 Relève trois valeurs chiffrées qui te semblent les plus significatives pour attester de l'impact du numérique sur notre environnement. (cf. page 4)

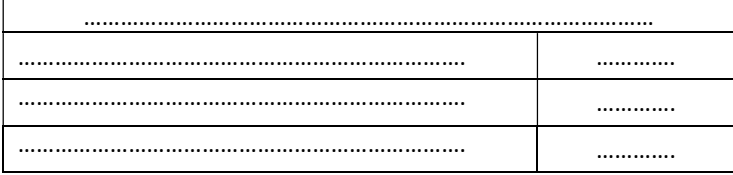

De quoi dépend l'impact de l'envoi d'un email ? (cf. page 13) ………………………………………………………………………

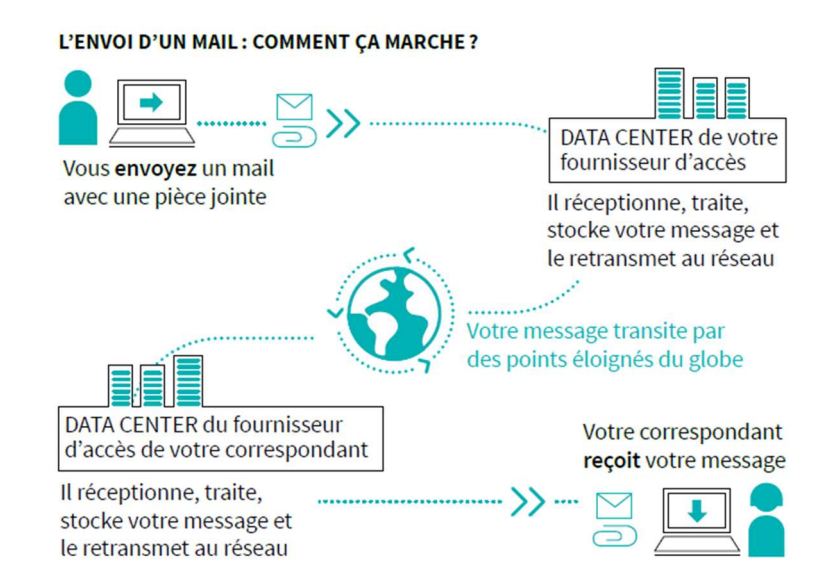

…………………………………………………………………………………………………………………………………………………………………

▶ De quoi dépend l'impact d'une requête web ? (cf. page 13). ………………………………………………………………

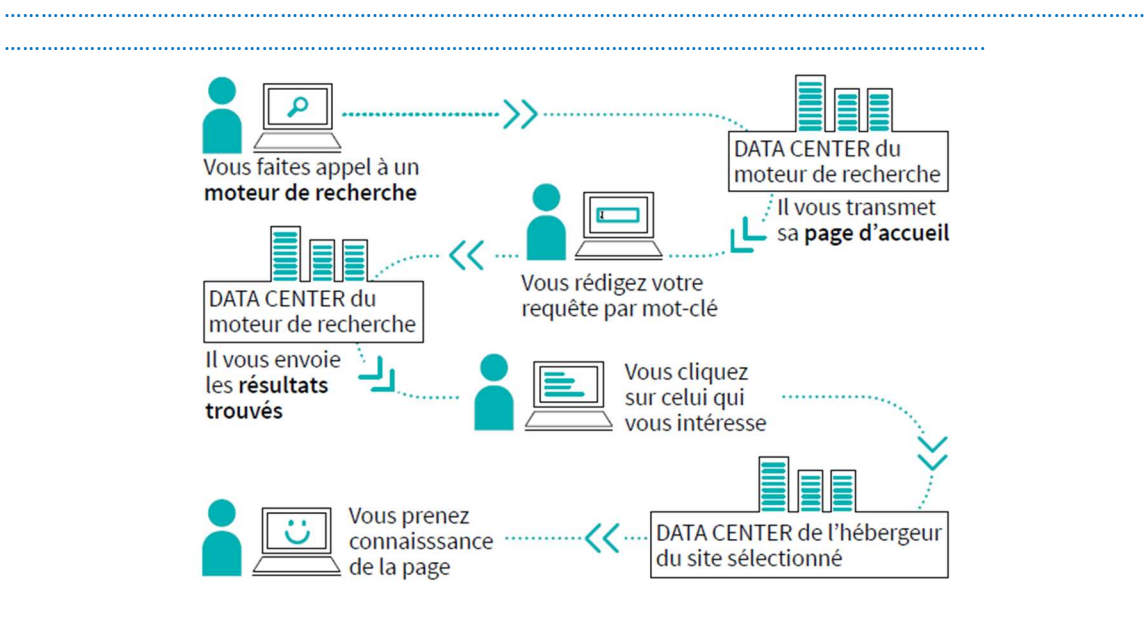

- $\triangleright$  Relève quelques conseils pour limiter l'impact du stockage des données (cf. page 13).
	- …………………………………………………………………………………………….. - ……………………………………………………………………………………………..
	- ……………………………………………………………………………………………..